## **Uttalelse fra ledelsen**

Dette brevet sendes i forbindelse med deres revisjon av regnskapet for Norsk forening for Betongrehabilitering for året som ble avsluttet den 31. desember 2020, med det formål å kunne konkludere om hvorvidt regnskapet i det alt vesentlige gir et rettvisende bilde av selskapets finansielle stilling og resultatene av driften i samsvar med regnskapslovens regler og god regnskapsskikk i Norge.

Vi bekrefter, etter beste evne og overbevisning at:

- 1. Vi har oppfylt vårt ansvar vedrørende utarbeidelsen av regnskapet som fastsatt i vilkårene for revisjonsoppdraget datert 08.11.2018, og regnskapet gir et rettvisende bilde i samsvar med regnskapslovens regler og god regnskapsskikk i Norge inkludert fremleggelse av all relevant informasjon.
- 2. Det har ikke forekommet noen uregelmessigheter hvor ledelsen eller ansatte med betydningsfull rolle i regnskaps- og intern kontroll-systemene er involvert, eller andre uregelmessigheter som kunne ha hatt vesentlig betydning for årsregnskapet.
- 3. Vi har gitt dere fullstendige opplysninger om samtlige kjente nærstående parter, relasjonene mellom dem, samt transaksjoner mellom dem.
- 4. Vi har fulgt lover, forskrifter og offentlige reguleringer, som hvis de ikke blir fulgt, kunne medføre økonomisk eller strafferettslig ansvar for selskapet. Det er gitt opplysninger om mulige lovbrudd vi er kjent med og alle faktiske og mulige konsekvenser av disse.
- 5. Vi erkjenner vårt ansvar for implementering og opprettholdelse av intern kontroll som skal forebygge og avdekke misligheter og feil. Vi har gitt dere informasjon om eventuelle mangler i intern kontrollen som ledelsen kjenner til. Vi kjenner ikke til at det foreligger mangler eller feilinformasjon. Vi har gitt dere alle opplysninger om eventuelle påstander om misligheter eller mistanke om misligheter som kan ha påvirket selskapets regnskap og som er kommunisert av ansatte, tidligere ansatte, analytikere, tilsynsmyndigheter eller andre. Vi har gitt dere alle opplysninger om eventuelle misligheter eller mistanker om misligheter som vi er kjent med og som kan ha påvirket selskapet, og som involverer ledelsen, ansatte som har en betydningsfull rolle i intern kontroll, eller andre hvor misligheten kunne hatt en vesentlig virkning på regnskapet og vi har gitt opplysninger om resultatene av vår vurdering av risikoen for at regnskapet kan inneholde vesentlig feilinformasjon som følge av misligheter.
- 6. Det er konsistens mellom informasjonen i årsregnskapet og annen informasjon som er gitt til dere før vi signerer denne erklæringen. Det er heller ikke vesentlige feil i annen informasion.
- 7. Vi har gitt dere tilgang til alle opplysninger som er relevante for utarbeidelsen av regnskapet, som regnskapsregistreringer, dokumentasjon, styrereferater, generalforsamlingsprotokoll mv. Siste styremøte ble avholdt 3. februar 2021.
- 8. Vi har gitt dere opplysninger om alle kjente tilfeller av manglende overholdelse eller mistanke om manglende overholdelse av lover og forskrifter som kan ha betydning for utarbeidelsen av regnskapet.
- 9. Følgende er tilstrekkelig hensyntatt og opplyst om i årsregnskapet:
	- a. Identiteten til samt mellomværende og transaksjoner med nærstående parter;
	- b. Tap som følge av kjøps og salgsavtaler;
	- c. Avtaler og muligheter til tilbakekjøp av eiendeler som er solgt;
	- d. Eiendeler som er pantsatt eller på annen måte stilt som sikkerhet.
- 10. Metode, de viktigste forutsetningene og dataene som er brukt av oss ved utarbeidelse av regnskapsestimatene og tilhørende tilleggsopplysninger, er hensiktsmessige og i samsvar med det/de gjeldene rammeverk(et/ene).
- 11. Vi har ingen planer eller intensjoner som vil påvirke bokførte verdier og klassifiseringen av eiendeler eller gjeld i årsregnskapet.
- 12. Selskapet har eiendomsretten til alle eiendeler som er oppført i balansen. Det er ikke knyttet noen heftelser eller pantsettelser, herunder eiendomsforbehold, til disse eiendelene.
- 13. Vi har regnskapsført eller opplyst i note om alle forpliktelser, både faktiske og mulige, og har opplyst i note om eventuelle garantier.
- 14. Alle hendelser etter balansedagen som medfører korrigering eller omtale, er korrigert eller omtalt.
- 15. Vi har gitt dere informasjon om alle faktiske eller mulige rettstvister og krav som har økonomisk betydning for regnskapet. Når det er aktuelt er disse rettstvistene og kravene tilstrekkelig regnskapsført og opplyst om i regnskapet.
- 16. Alle transaksjoner er registrert i regnskapsposter og reflektert i regnskapet. Årsregnskapet inneholder ikke vesentlig feil. Dette inkluderer at det ikke mangler opplysninger av betydning.
- 17. Vi har gitt dere vår vurdering av selskapets evne til fortsatt drift, herunder våre vurderinger av effekten av pågående smitteverntiltak som følge av korona-utbruddet.
- 18. Vi er ansvarlige for og har oppfylt vår plikt til å sørge for ordentlig og oversiktlig registrering og dokumentasjon av selskapets regnskapsopplysninger i samsvar med lov og god bokføringsskikk i Norge.
- 19. Vi har gitt dere:
	- a. tilleggsopplysninger som revisor har bedt om fra oss for revisjonsformål,
	- b. siste versjon av alle dokument(ene) som er en del av selskapets årsregnskap/årsrapport, og
	- c. ubegrenset tilgang til personer i selskapet som det etter revisors vurdering er nødvendig å innhente revisjonsbevis fra.

and Suren

\_\_\_\_\_\_\_\_\_\_\_\_\_\_\_\_\_\_\_\_\_\_\_\_

Paul Stavem Styreleder

# Verification

Transaction 09222115557443209243

### Document

Signering av Uttalelse fra ledelsen for NFB 2020 Main document 2 pages Initiated on 2021-03-08 12:41:10 CET (+0100) by Intility eSign (Ie) Finalised on 2021-03-08 15:44:38 CET (+0100)

#### Initiator

Intility eSign (Ie)

esign@intility.no

#### Signing parties

Paul Stavem (PS) On behalf of Mapei Norway AS paul.stavem@mapei.no

Part June

Signed 2021-03-08 15:44:38 CET (+0100)

This verification was issued by Scrive. Information in italics has been safely verified by Scrive. For more information/evidence about this document see the concealed attachments. Use a PDF-reader such as Adobe Reader that can show concealed attachments to view the attachments. Please observe that if the document is printed, the integrity of such printed copy cannot be verified as per the below and that a basic print-out lacks the contents of the concealed attachments. The digital signature (electronic seal) ensures that the integrity of this document, including the concealed attachments, can be proven mathematically and independently of Scrive. For your convenience Scrive also provides a service that enables you to automatically verify the document's integrity at: https://scrive.com/verify

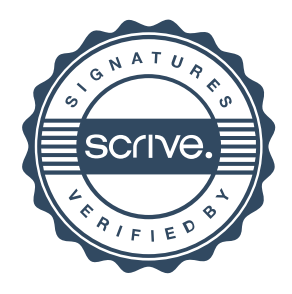